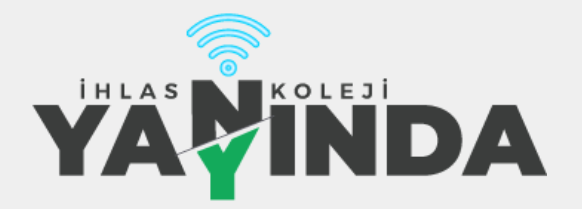

# 7 - 11 Haziran 2021 Haftası 7-11 Haziran 2021 Haftası<br>YÜZ YÜZE EĞİTİM PROGRAMI

#### **Bahçelievler İlkokulu 4A**

**Değerli Velimiz,** İhlas Kolejinde 7 - 11 Haziran haftasında tüm kademelerde uzaktan eğitim derslerimiz devam edecektir. Öğrencilerimizin hafta boyunca takip edecekleri program aşağıda belirtilmiştir. Bu sene canlı dersler için Google Meet uygulamasını kullanıyoruz. **[meet.google.com/myp-rhzc-rqo](https://meet.google.com/myp-rhzc-rqo)** adresinden eposta bilgileriniz ile giriş yaparak derslere bağlanabilirsiniz.

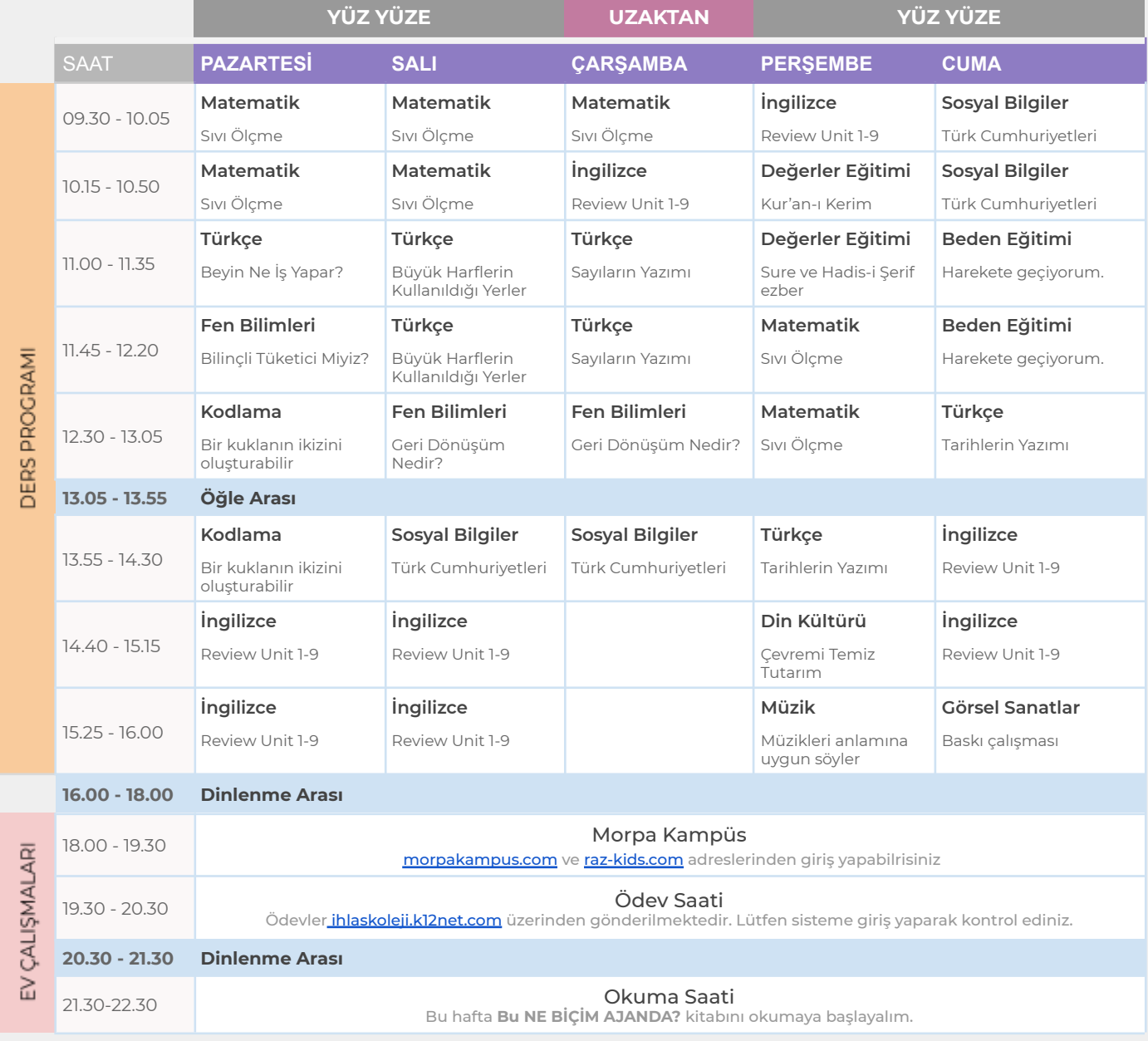

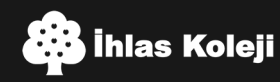

### **Ev Çalışma Programı** - Morpa Kampüs / Raz-Plus

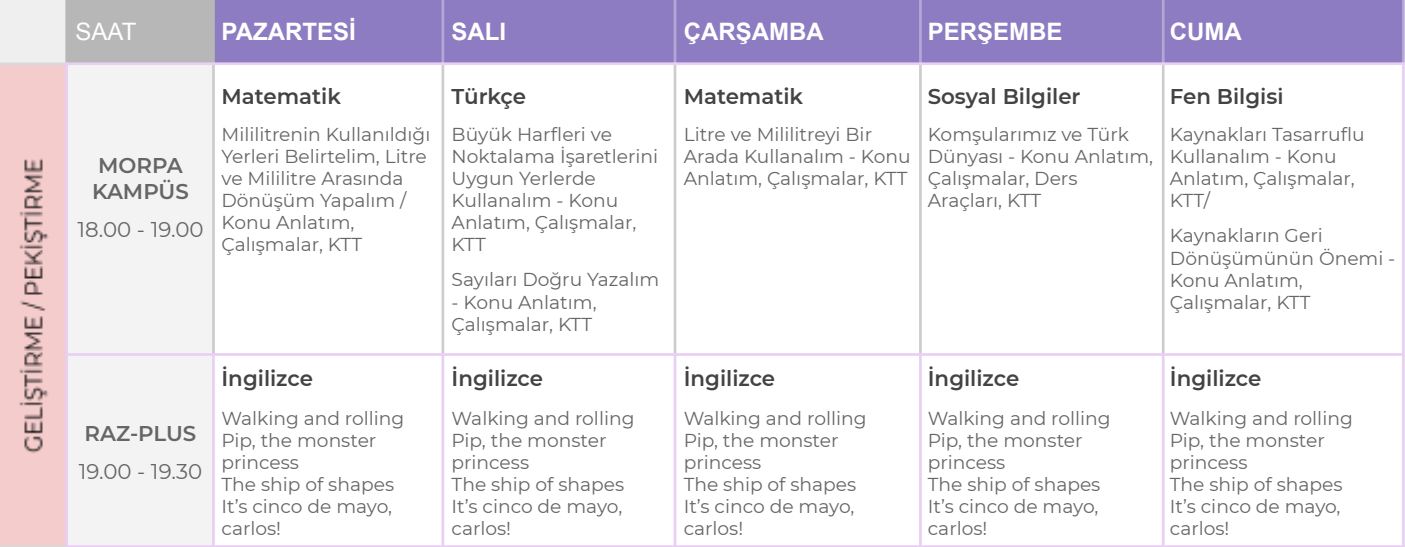

# Tekrar EBA İçeriklerine Erişim Takvimi

<https://www.eba.gov.tr/#/anasayfa>

# **Erişim Bilgileri**

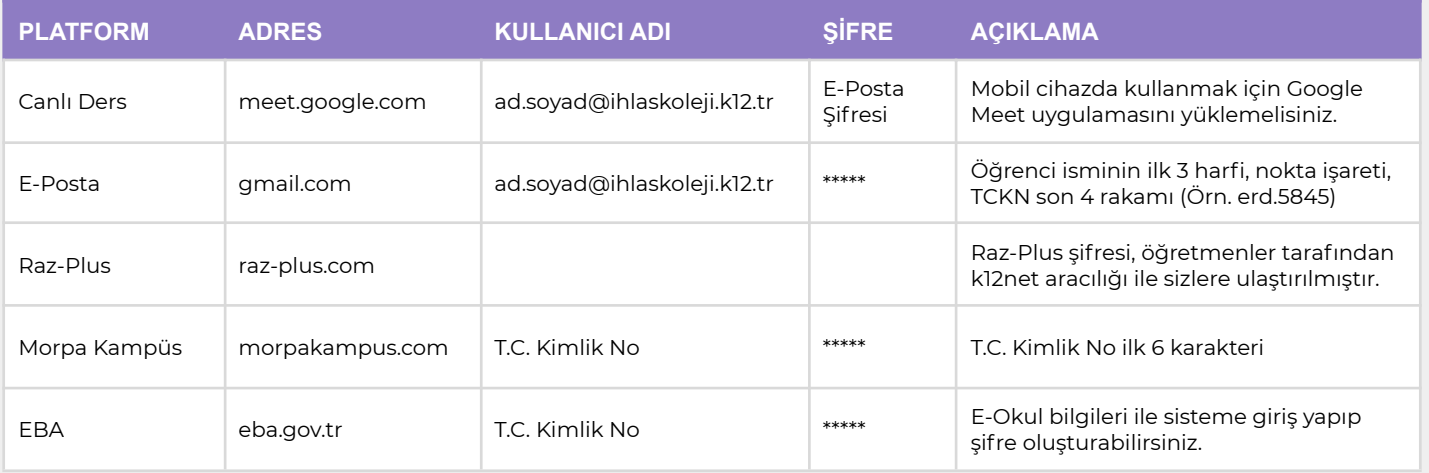

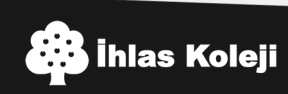